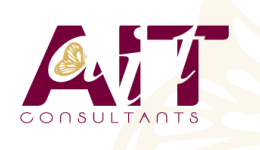

**SARL ONEO**  1025 rue Henri Becquerel Parc Club du Millénaire, Bât. 27 34000 MONTPELLIER **N° organisme : 91 34 0570434**

**Nous contacter : +33 (0)4 67 13 45 45 www.ait.fr contact@ait.fr**

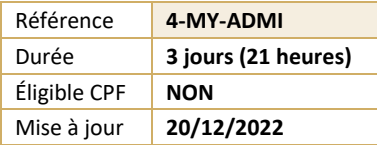

# **MySQL - Administration**

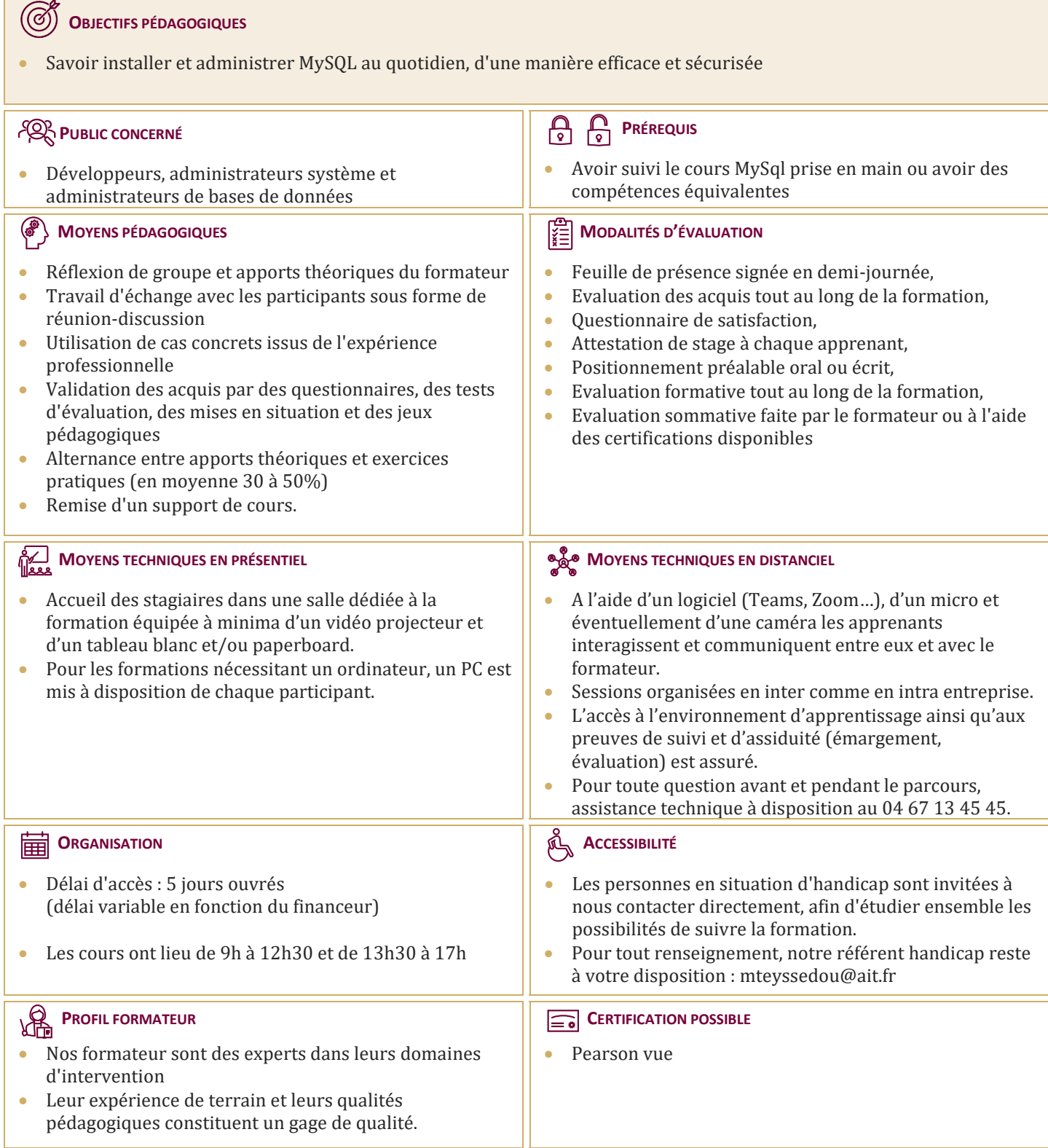

# **MySQL - Administration**

## **INTRODUCTION ET INSTALLATION**

- $\Box$  Versions, types de licences, panorama des fonctionnalités et des outils
- $\Box$  Ressources et documentation
- Procédure d'installation
- $\Box$  Paramétrages de post-installation et premiers tests
- $\Box$  Changements de versions, mises à jour

#### **MANIPULATION DES DONNÉES**

- **Prise en main de l'outil client ligne de commande «MySQL»**
- $\Box$  Scripts clients et utilitaires
- $\Box$  Outils graphiques : MySQL Administrator, MySQL Query Browser, Migration Toolkit
- $\Box$  Types de données et fonctions MySQL
- $\Box$  Types de tables (MyISAM, MEMORY, MERGE, InnoDB...)
- $\Box$  Création de bases, d'index et de tables
- $\Box$  Gestion des vues
- La base de données INFORMATION SCHEMA
- $\Box$  Importation et exportation de données

## **SQL PROCÉDURAL**

- **Procédures stockées et fonctions**
- $\Box$  Définition des procédures, appels, instructions de contrôle, curseurs
- $\Box$  Déclencheurs (triggers) : création et utilisation
- $\Box$  Gestion des erreurs
- $\Box$  Écriture de procédures stockées simples
- Récupérations de résultats à l'aide de curseurs
- $\Box$  Création et utilisation de triggers

## **CONNEXIONS, DROITS D'ACCÈS, SÉCURITÉ**

- **Principe d'authentification et de vérification des droits**
- $\Box$  Structure des tables de la base «MySQL» de gestion des droits
- $\Box$  Sécurisation de la post-installation
- $\Box$  Gestion des utilisateurs et de leurs privilèges
- $\Box$  Sécurisation des procédures stockées
- $\Box$  Sécurisation complète de la post-installation
- $\Box$  Création de différents types de comptes MySQL
- Gestion des privilèges et des mots de passe

## **MASQUAGE ET DÉ-IDENTIFICATION**

- $\Box$  Concepts
- $\Box$  Mise en œuvre du masquage de données

## **TABLES TRANSACTIONNELLES INNODB**

- $\Box$  Notion de transactions, niveaux d'isolation
- $\Box$  Structure physique des tables
- $\Box$  Paramétrages et optimisation

#### **FICHIERS DE LOGS, SAUVEGARDES, RÉPLICATION**

- $\Box$  Les différents journaux de MySQL (erreurs, requêtes, requêtes lentes, journal binaire)
- □ Stratégies de sauvegardes (serveur arrêté, serveur actif...)<br>□ Les commandes (mvsaldump. InnoDB Hot Backup. autres o
- Les commandes (mysqldump, InnoDB Hot Backup, autres commandes…)
- $\Box$  Réplication maître-esclave (mise en place, résolution des problèmes)

## **OPTIMISATION DE LA PRODUCTION**

- $\Box$  Optimisation des requêtes (types d'index, interprétation de l'outil EXPLAIN)
- $\Box$  Observation de l'activité du serveur
- $\Box$  Cache des requêtes
- $\Box$  Variables dynamiques, paramétrages et optimisation du serveur MySQL